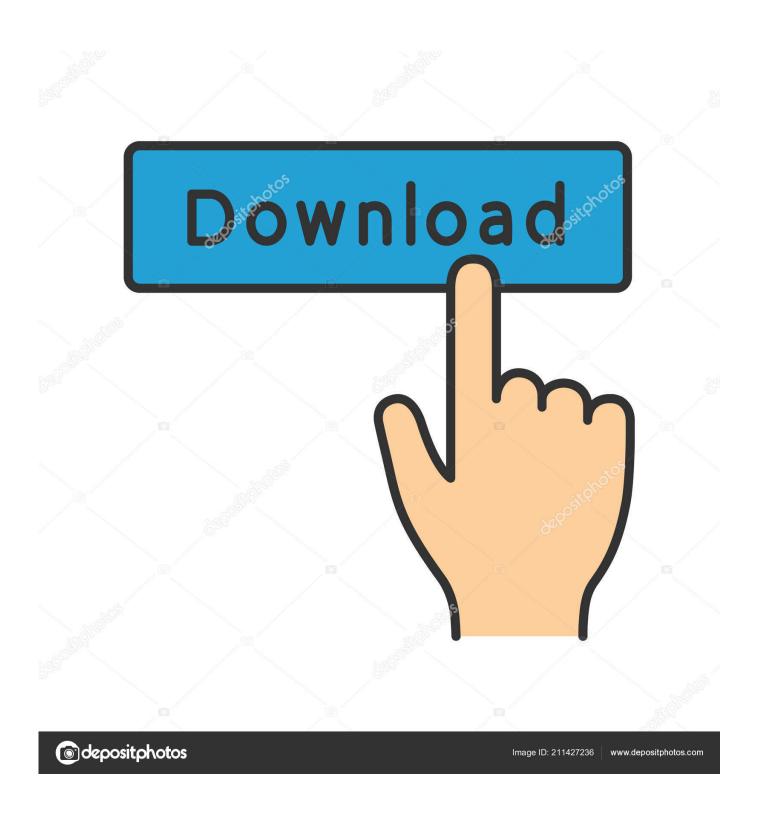

Columbia Bike Buggy Manual

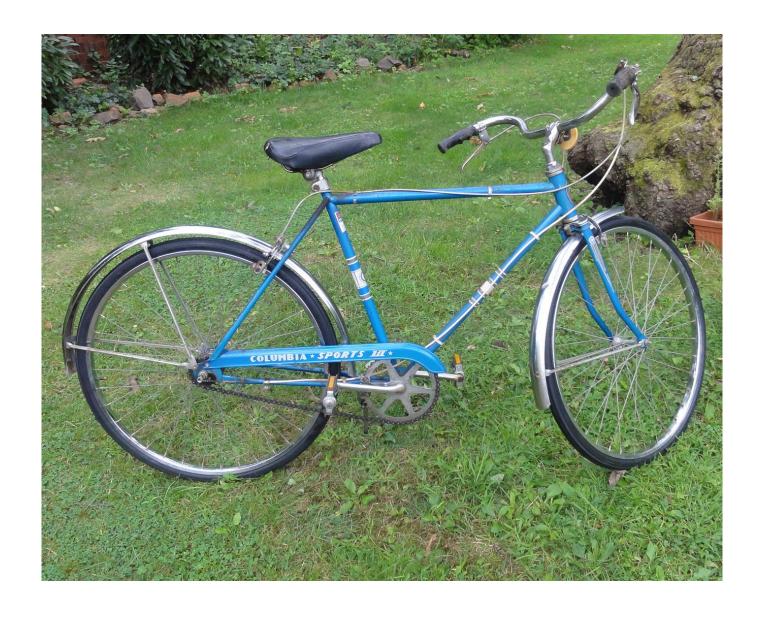

Columbia Bike Buggy Manual

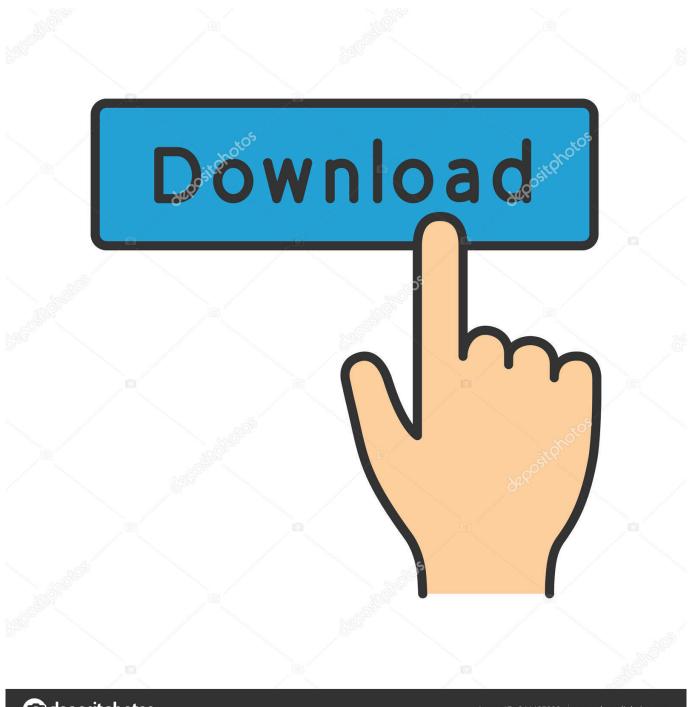

deposit photos

Image ID: 211427236

www.depositphotos.com

For quick access to these shortcuts, you can change your Apple system preferences so you don't have to press the Fn key every time you use a function key shortcut.

1. columbia bike buggy trailer and stroller combination manual

Close map • favorite this post Dec 1 \$19 pic map hide this posting • favorite this post Nov 29 \$19 pic map hide this posting Few local results found. I've got a girl's Columbia Thunder bolt that according to headbadge on the 'Mr Columbia' website was built between 1946 and 1960.. Install the jogging wheel using the quick release, just like a bike tire Lastly, lock the brake mechanism into place using the provided quick release.. Adobe animate for mac trial The wrist strap is installed by running itself through the end loop.

## columbia bike buggy trailer and stroller combination manual

columbia bike buggy trailer and stroller combination manual, columbia bike buggy trailer manual <u>تحميل برنامج نقل الملفات بسرعة</u> 2019 يين الكمبيوتر و الموبايل

Get your hands on an old G3/G4/G5 Sims 1 iso for mac They had PowerPC processors.. Welcome to the instructional video for the Burley Jogger Kit Start by inserting the quick release skewer into the jogging wheel.. Documents created in Word 2011 opened and saved in 2016 are stripped of all their macros and saved keystrokes.. BUT I cannot find the serial stamped anywhere I've sanded the bottom bracket and the rear drop outs down to bare metal but nada, zip, nothing.. Here are some from nearby areas Favorite this post Dec 18 150 cc Buggy and trailer \$300 (Winnsboro) pic map hide this posting restore restore this posting. Omnisphere 2.6 Mac Torrent

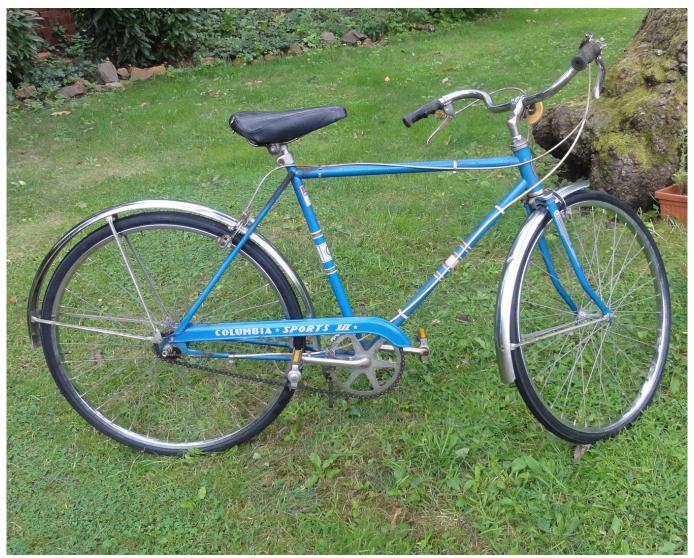

Download Adobe Cs6 Free Mac

## Word For Mac Equation Editor Not Saving Equations

I have not been able to create and save a macro in an existing document and have it work.. Keystrokes to center document in word for mac 2016 cheat To list all Word commands and keyboard shortcuts, on the Tools menu, point to Macro, and then click Macros.. On the Macros in pop-up menu, click Word commands, and then in the Macro name box, type ListCommands, click Run, and then select the options that you want.. Then disconnect the brake cable from its handle, by twisting the locking mechanism until the cable can be released. Paint For Mac Os X El Capitan

## Lagu Ibu Kita Kartini Mp3 4Share

Favorite this post Dec 18 1985 Honda 250 SX ~ Collectors Item ~ BEST IN THE USA ~ SEE TO BELIEVE \$2900 (Columbia area).. Slide the cable upwards between the frame and cover Then pull the cable through at the top.. Re-attach the brake cable to the handle, and then clamp the handle into place Next press the aluminum bars into the clamps, and lock them into place.. Word 2016 for Mac uses the function keys for common commands, including Copy and Paste.. Neither have I been able to save a macro in an existing document created in Word 2011, but opened with Word 2016, and have that macro be available.. Be sure to align the holes in the back so the bars can be locked into place with the safety pins, and the front wheel will roll straight.

34bbb28f04 Waldorf Wave Table Download

34bbb28f04

Djay For Ipad 1